ICS 97, 100, 10  $Y$  63

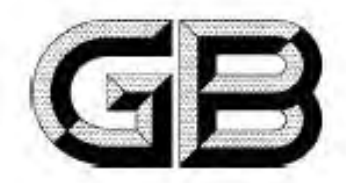

# 中华人民共和国国家标准

GB 4706.31-2008/IEC 60335-2-53:2007(Ed 3.1) 代替 GB 4706.31-2003

# 家用和类似用途电器的安全 桑那浴加热器具的特殊要求

Household and similar electrical appliances—Safety— Particular requirements for sauna heating appliances

(IEC 60335-2-53,2007(Ed 3,1),IDT)

2008-12-15 发布

2010-01-01 实施

中华人民共和国国家质量监督检验检疫总局 发 布 国国家标准化管理委 五  $\hat{z}$ щ.

目 次

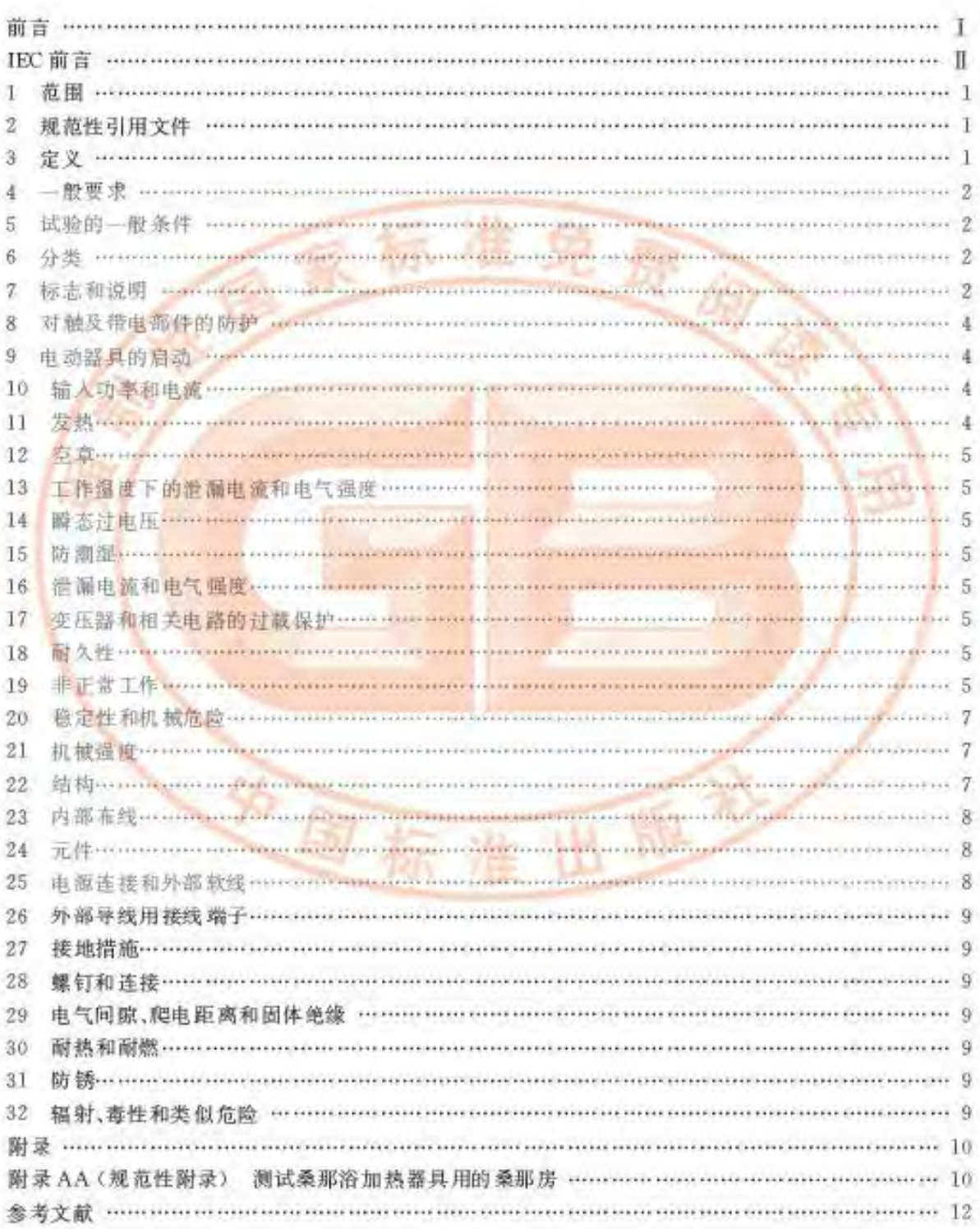

#### 前 言

#### 本部分的全部技术内容为强制性。

GB 4706《家用和类似用途电器的安全》由若干部分组成,第1部分为通用要求,其他部分为特殊 要求。

本部分应与 GB 4706.1-2006《家用和类似用途电器的安全 第1部分:通用要求》配合使用。

本部分等同采用IEC 60335-2-53,2007(家用和类似用途电器的安全 第2-53部分:桑那浴加热器 具的特殊要求》。

为便于使用,本部分对IEC 60335-2-53 作了下列编辑性修改」

a) "第1部分"一词改为"GB 4706.1";

b) 用小数点","代替用做小数点的"。"

本部分代替 GB 4706.31-2003(家用和类似用途电器的安全 桑那浴加热器具的特殊要求)。 本部分与 GB 4706.31-2003 的主要差异如下:

一第1章增加了不考虑身体、感知、哲力能力缺乏,或经验和常识缺乏的人员在没有监督或指导 的情况下使用器具的情况。

第1章注意增加了不适用范围(

增加了 5.3 条款:

一7、12 中增加了遥控系统的相关内容:

-7.14增加了拌粽。

-- 11.2 修改了通常放置在地面上使用的器具的放置位置:

一增加了19.3 条款:

一増加了 22.2.22.7.22.33.22.105~22.108 条款:

一增加工 29.2 条款。

本部分的财录AA为规范性附录。

本部分由中国轻工业联合会提出。

本部分由全国家用电器标准化技术委员会(SAC/TC 46)归口。

本部分主要起草单位,中国家用电器研究院,佛山市质量计量监督检测中心。上海出入境检验检疫 局、中国电器科学研究院、中国需量认证中心

本部分主要起草人: 鲁建国、宋力遥、朱焰、黄慧珍、傅珞刚、陈兰娟、闵静。

本部分的历次版本发布情况为:

 $-$ GB 4706, 31-1995, GB 4706, 31-2003.

## **IEC** 前言

- 1) 国际电工委员会(IEC)是由所有的国家电工委员会(IEC NC)组成的国际范围的标准化组 织。其宗旨是促进在电气和电子领域有关标准化问题上的国际间合作。为此,IEC 开展相关 活动,并出版国际标准、技术规范、技术报告、公共可用规范(PAS)、指南(以后统称为IEC出 版物)。这些标准的制定委托各技术委员会完成。任何对该技术问题感兴趣的 IEC 国家委员 会均可参加制定工作。与 IEC 有联系的国际、政府及非政府组织也可以参加标准的制定工 作。IEC 与国际标准化组织(ISO)在两个组织协议的基础上密切合作。
- 2) IEC 在技术方面的正式决议或协议, 是由对其感兴趣的所有国家委员会参加的技术委员会制 定的。因此,这些决议或协议都尽可能表述了相关问题在国际上的一致意见。
- 3) IEC 标准以推荐性的方式供国际使用,并在此意义上被各国家委员会接受。在为了确保 IEC 出版物技术内容的准确性而做出任何合理的努力时,IEC 对其标准抗使用的方式以及往 间叠终用户的娱都不负有任何责任。
- 4) 为了促进国际上的统一,各国家委员会要保证在其国家或区域标准中最大限度地采用国际标 准。USC 标准与相应的国家或区域标准之间的任何差异必须清楚地在后音中表明。
- TEC 视定了表示其认可的无标志程序,但并不表示对某一设备声称符合某一标准承担责任。  $51 -$
- 6) 所有的使用者应确保他们拥有本部分的最新版本。
- 7) TEC 或其管理者, 座员, 后勤人员或代理(包括独立专家和技术委员会的或员) 稚 IEC 国家委 员会不应对使用或依靠本1EC 出版物或其他 IEC 出版物监成的任何个人伤害, 财产损失或其 他任何属性的直接或同接插失,或源于本出版物之外的成本(包括法律费用)和支出承担责任。
- 8) 应注意在本部分中罗列的引用标准(规范性引用文件), 对于正确使用本部分来讲,使用引用 标准(规范性引用文件)是不可缺少的。
- 9) 应往意本国际标准的某些条款可能涉及专利权的内容,IEC 将不承担确认专利权的责任。 国际标准 IEC 60335 的本部分由 IEC 第 61 技术委员会"家用和类似用途电器的安全"制定。

经过要通的 IEC 60035-2-53 的本版本是基于第三版(2002) 文件 61/2234/FDIS 和 61/2308/ RVD 和它的第1增补件(2007) 文件 61/3194/FDIS 和 61/3234/RVD 形成的。

本部分的版本导为 3.1.

页边空白处的竖线表示在该处基本出版物已经被第1 增补件修改。

本部分的法文版未进行投票表决。

本部分与 IEC 60335-1 及其修正件的最新版本配合使用。本部分是根据 IEC 60335-1 的第4版 (2001)制定的。

注1: 本部分中提的到"第1部分"是指 IEC 60335-1,

本部分对 IEC 60335-1 的相应条款进行了补充或修改, 将其转化成 IEC 标准: 桑那浴加热器具的安 全要求。

凡第一部分中的条款没有在本部分中特别提及的,只要合理,即应采用。本部分写明"增加"、"修 改"或"替代"时,第一部分中的有关内容须作相应修改。

注 2: 采用下列编号:

-- 对 IEC 60335-1 增加的条款,表格和图从 101 开始编号:

一除非注在新条款中或包含在第1部分的注中,否则他们应从101开始编号,包括代替的章节或条款;

-- 增加的附录使用字母 AA-BB 等。

注3:采用下列字体:

U.

一要求:印刷字体;

一试验技术规范:斜体字;

一注释:小印刷字体。

正文中用黑体印刷的词在第3章中给出定义。当 GB 4706.1-2005 中的一个定义涉及一个形容词时,则该形容词 和相关的名词也是黑体。

下面指出的国家存在下述差异:

- -6.1. 允许 01类器具(日本)。
- -- 11.2: 不测量桑那加热器前面的温升(美国)。
- -- 11.8: 温升限值不同(美国)。
- -- 13.2: 只有带电源软线的桑那浴加热器才要求泄漏电流试验(美国)。
- -- 16.2. 只有带电源软线的桑那浴加热器才要求泄漏电流试验(美国)。
- 一19.1: 桑那房的体积不同(美国)
- -19.5: 在打算水久连接到固定线路的器具上也要进行该试验(挪威)。
- -19.102, 本试验不适用《美国》。
- -22.101: 石块的质量不同(美国)。
- -22.103: 本要求不适用(美国)。
- -24. L 41 125 U 的限值不适用(美国),
- -25.7 采用不同的电源软线(美国)。

中国

一附录 AA: 桑那房不同(美国)。

委员会决定,在IEC网站"http://webstore.jec.ch"指定的保持结果日期之前,基本出版物和其增 补件的相关内容中与特殊出版物有关的数据保持不变。在此日期,出版物将:

- 重新确认:
- 撤消:
- 被一个媒订版标准取代:
- 被修正。

# 家用和类似用涂电器的安全 桑那浴加热器具的特殊要求

### 1 范围

GB 4706.1-2005 中的该章用下述内容代替:

本部分涉及额定输入功率不超过 20 kW, 单相器具额定电压不超过 250 V, 其他器具额定电压不超 过 480 V 的电桑那浴加热器具的安全。

本部分也包括打算用于家庭和公寓楼、酒店以及类似场所的公共桑那浴室的器具。

注1) 桑那洛加热器具可以是贮热式的。

本部分也涉及带有加湿单元的电条那浴加热器具的安全。单相器具和定电压不超过 250 V,其他 器具显定电压不超过430 V。室内空气可以通过蒸发或零化水来加湿。

注》,加減器可以是毛那浴加热器具的一部分或安装在桑那加热器内。桑那浴加热器具成桑那加热器可以带有或 不管邮源器运行。

就实际而言,本部分涉及到在住宅内和住宅周围所有人员遇到的而由器具所表现出来的共同危险。 然而,一般本部分没有考虑:

--- 以下人的因素防止在没有监督或指导的情况下使用器具:

导体、感知、智力能力缺乏,或

经验和营识缺乏

一幼儿玩耍器具的情况。

法3: 注意下刻情况,

一对于打算用于车辆,船舶或航空器上的器具,可避重要附加要求。

一在许多国家中,全国性的卫生保健部门,全国性劳动保护部门以及类似的部门都对器具规定了附加要求。 注4: 丰部分不适用于:

一打算使用在经常产生腐蚀性或爆炸性气体(如灰尘,蒸气或芤斯气体)将裸环墙场新的器具。

一打算仅引起人体的一部分出汗的器具。

一便用者的头部保持在加热区外的发汗浴器。

疾流及其他可折叠式乘影浴器,

一房间加热器(GB 4706.23)。

-- 打算用于加热、通风或空气调节系统的加湿器(EC 60335-2-88)。

一加湿器(GB 4706.48)。

-- 医用电气设备(GB 9706.1)。

### 2 规范性引用文件

GB 4706,1-2005 中的该章适用。

#### 3 定义

GB 4706.1-2005 中的该章除下述内容外,均适用。

3.1.9 代替:

正常工作 normal operation

指器具在下述条件下的工作:

将桑那浴加热器具和桑那加热器按使用说明书的要求安装在附录 AA 所规定的桑那房中。桑那房 的体积是说明书规定的最小值。

按使用说明书要求填装石块容器。如果石块容器的容量是可调的,则容器要装上最不利数量的石 块。如果石块容器有盖子,则要按使用说明书的要求放置盖子。

预制式桑那房按安装说明书的要求安装。

3, 101

桑那加热器 sauna heater

装有加热元件井带有一个装有适当石块的容器的器具。

3.102

桑那浴加热器具 sevas heating appliance

是指由桑那加热器、控制器、保护装置和控制板组成的器具。

3.103

预制式桑那房 prefabricated sauna 是指由桑那房和桑那浴加热器具构成的一个总体。

4 一般要求

GB 4706.1-2005 中的该章适用。

5 试验的一般条件

GB 4706, 1-2005 中的该章除下述内容外,均适用。

5.2 增加:

如果器具包含不止一个桑那加热器,则它们一起进行试验。

5.3 增加:

对于同时有桑那功能和加湿功能的器具,优先进行桑那功能的试验,然后立即进行加湿功能的试 验。如有温控器和湿度控制器, 视始时应调至它们的最大设置。

往,如果加热元件的通风弱可以避立运行,试验要在风潮运行或不乏行两者中较不利的条件下进行。

6 分类

GB 4706.1-2005 中的该章除下述内容外,均适用。

6.1 修改:

器具应是【类、Ⅱ类或Ⅲ类。

6.2 增加:

打算安装在桑那房内的器具、控制器、保护装置和控制板应至少为 IPX4。 预制式桑那房的电气元件应至少为 IPX4。

7 标志和说明

GB 4706.1-2005 中的该章除下述内容外,均适用。

7.1 增加:

桑那加热器应标有下述内容:

附加的重要资料见说明书。

此外,桑那加热器还要标有如下内容:

一加 热器顶部与桑那房天花板之间的最短距离:

一加热器底部与桑那房地板之间的最短距离,此距离由加热器的结构来确定的除外,

一加热器与桑那房的所有易燃材料包括保护栅栏之间的最短水平距离,此距离由加热器的结构 来确定的除外:

-- 打算安装在凹槽中的桑那加热器,应标出凹槽的最大深度和最小宽度。

桑那加热器应在框架内标出如下警告。

警告 -- 覆盖会引起着火危险。

预制式桑那器的内壁靠近加热器处的框架内应标有如下警告。

桑那加热器应在框架内标出如下等告」

警告 一容器内石块不足, 会引起着火危险。

住: 如果桑那加桔器容器不装石块也符合第11 章要求,则不需要这条暂告。

7.7 增加:

控制面板上应有固定接线图,该接线图应提供控制器和保护装置的电气连接的详细资料。

注 101: 接线图除了给出版要求的电气连接资料外, 只要不会引起混淆, 还可以给出附加的资料。

往102. 如果带有多于一块控制回板、肌可将接线图分成几部分,使得每个控制画板均有各自的接线图,并标明与其 他脸到面板的关系。

7.12 增加:

桑那加熱器的使用说明书应指明填装石块容器的方法。

不带定时器的公共桑那器具的使用说明书,应指出该器具使用时要有人不同断地照管。其他桑那 加热器具的使用说明书应指出重新启动定时器或通过单独的遥控系统打开器具前要检查桑那房。

除非公共桑那间的桑那加热器符合 19.101的试验,否则对于公共桑那间的桑那加热器和桑那浴加 热器具,如果它们能通过单独的遥控系统打开,其使用说明书应指出在将器具设定为待机模式前要检查 桑那间是否会延迟启动。

7.12.1 增加:

预制式桑那房的安装说明书应详细推出怎样组装器具。

其他器具的安装说明书应包含有美加下内容的详细说明:

一打算安装桑那加热器的桑那房的最小体积和最大体积(m3):

一桑那房的最小高度:

一桑那房的四壁和天花板所用的材料:

一单独的保护栅栏的布置(如适用);

一桑那房的通风措施;

一邻 近桑那加 热器的安装,或者说明桑那加热器必须单独使用;

-- 桑那房内控制器的连接和定位:

一控制面板的安装,包括该控制面板必须安装于桑那房外的说明;

一桑那加热器电源线的型号。

不带定时器的公共桑那器具的安装说明书应指出,在监控室内要安装一个指示灯,显示加热器在工

作中。

除非公共桑那间用的桑那加热器符合19,101 试验, 否则除家用的外, 那些带有用于远程操作的待 机模式设置的桑那加热器的安装说明书应指出,桑那间的门应安装联锁装置,使得即使用于远程操作的 待机模式已设定,如果桑那间的门开启,该设置也不能启用。

7.14 增加:

与桑那房易燃材料距离的标志,在不取下盖子的情况下从桑那加热器的外部应清晰易辨。 关于着火危险的警告标志,应在桑那加热器安装之后能清晰易辨,并且字的高度应至少:

玩偷

-- 标题为 5 mm;

——其他文字为3mm。

注: 这些警告标志可以置于绝那加热器的下部四地。

8 对触及带电部件的防护

GB 4706.1-2005 中的核章话用。

9 电动器具的启动

GB 4706.1-2005 中的该章不活用。

10 输入功率和电流

GB 4706.1-2005 中的该章适用。

11 发热

GB 4706.1-2005 中的该章除下述内容外,均适用。

11.2 增加:

试验还要在容器不装石块的情况下进行,除非桑那加热器标注了关于容器内石块不足的警告。 修改

通常放置在地面上使用的器具,放置在地面上,参照使用说明书,尽可能地靠近边味。

11.3 增加:

桑那加热器的正面组升,在垂直竖在地板上的活动木棒上测量。木棒尺寸钩为 20 mm,X20 mm,并 且有足够的长度,超出石块最高点400 mm, 木棒与加热器之间的距离是加热器上标出的最小水平 距离。

注:如果指出最小水平距离随地板高度变化而变化,则要进行相应的器量。

11.7 代替:

器具工作到稳定状态。

11.8 修改:

桑那房或预制式桑那器的木棒、四壁、天花板和地板的温升不应超过115 K。

在桑那房内,仅短时握持的手柄、圆形把手、抓手及类似部件的温升增加20K。

注:环境温度是指桑那房外的空气温度、

增加:

对于带有加湿器的器具,当加湿功能运行时,通过调整温控器使桑那房的温度逐步降低。位于桑那 间内天花板中心下方 300 mm 处的温度值和相对湿度值应不超过图 101 的允许范围。

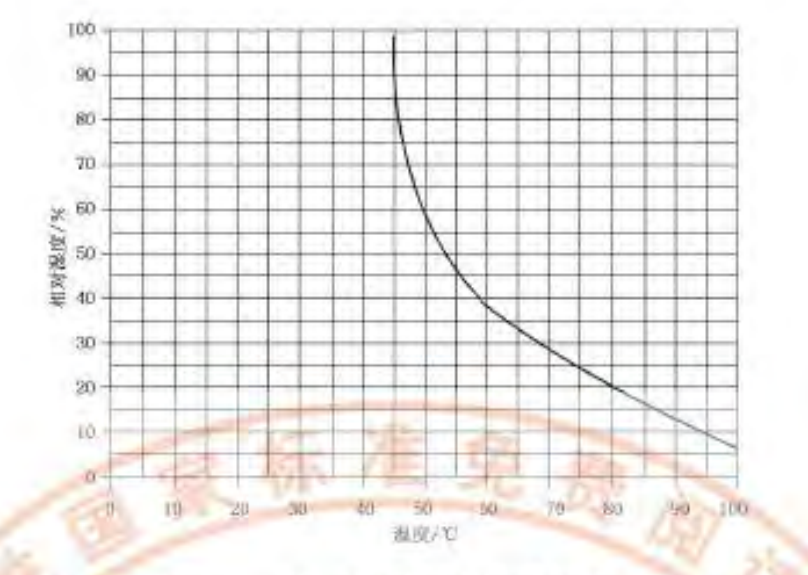

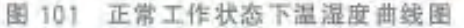

田顺

- 12 空章
- 13 工作温度下的泄漏电流和电气强度

GB 4706.1-2005 中的该章除下述内容外,均适用。

13.1 增加:

对于贮热式桑那加热器,要在贮热周期结束时进行试验,

14 频态过电压

GB 4706.1-2005 中的该章适用,

15 防潮湿

GB 4706.1-2005 中的该章适用。

16 泄漏电流和电气强度

GB 4706.1-2005 中的该章适用。

17 变压器和相关电路的过载保护

GB 4706.1-2005 中的该章适用。

18 耐久性

GB 4706.1-2005 中的该章不适用。

19 非正常工作

GB 4706.1-2005 中的该章除下述内容外,均适用。

19.1 增加:

19.2~19.4 和 19.101 的试验在附录 AA 的桑那房中进行,并日桑那房的体积调整至使用说明书 中规定的最大值或者表101 所示的体积值,二者中取较大值。

注:对于预制式桑那器本要求不适用。

表 101 桑那房的体积

| 桑那加热器的额定输入功率*/kW              | 桑那房的体积/m3 |
|-------------------------------|-----------|
| $\leq 3.5$                    |           |
| $>3.5 - 55$                   | 6         |
| >5~<8                         | 10        |
| $38 - 10$                     | 12        |
| 310~≤19                       | 16        |
| п<br>$>13-616$                | $20 -$    |
| $>11 - 220$                   | $-25$     |
| 。对于数定能人劝奉的申问值,桑那房的体积通过插入法来确定。 |           |

打算用于公共桑那房的桑那加热霜应进行19.101的试验,除非它们是符合22.108的桑那浴加热 器具或预置式桑那器的一部分,或者它们提供了关于公共桑那间用的桑那加热器可以通过一个单独的 远程控制系统开启的说明。

### 19.2 增加:

如果石块容器是可拆卸的,或者单独提供的,试验在无容器条件下进行。

试验时所有董子均置于最不利的位置。

对于带有加湿器的器具。当加湿器运行时,每小时进入试验桑那房的空气量减少到房间体积的三 倍。如有退控器和湿度控制器,初始时应调到它们的最大设置。桑那房的温度通过调整阻度控制器逐 步降低。位于桑那房内天花板中心下方 300 mm 处的强度值和相对湿度值应不超过图 102 的允许 范围。

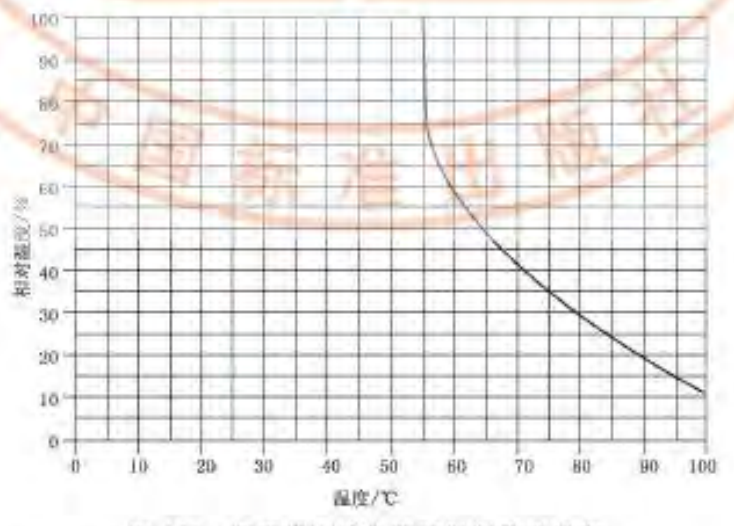

图 102 非正常工作状态下温湿度曲线图

在湿度控制器不起作用的条件下重复试验。

19.3 增加:

器具按照第11章的规定但在19.101的条件下运行,输入功率为 1.24 倍额定输入功率。

19.13 修改:

桑那房的四壁,天花板和地板表面的温升以及木棒的表面温升不应超过140K。 增加:

进行 19.101 试验时, 在毯子下方的桑那加热器的表面温升不应超过 180 K。

19.101 羊毛毯子的密度为大约 470 g/m<sup>2</sup> 并且宽度与桑那加热器相同,按下述方法放置,从墙壁盖住 加热元件的上表面,沿着前表面放下。

注:允许放置在墙壁和加热器之间的毯子盖住加热器后面。注意确保毯子没有从加热器前面掉下。

测量位于毯子下方的桑那加热器的表面温升。

19.102 桑那加热器不应发出对桑那房的可燃材料造成损害的热辐射。

通过下述试验检查是否合格:

桑那加热器按正常工作条件的规定进行安装,但桑那房的体积调整至安装说明书所规定的最大值。 在给容器装石块前,将一定数量的沙子撒在石块容器上,尽可能覆盖纸反射表层。按11.3 的现定,将木 棒置于加热器的前面。

加热器在 1.24 倍感定输入功率下工作。打开桑那房的门,以确保位于无花板中心下方 300 mm 处 的温度正好高于90 U, 试验持续到稳定状态。

桑那房的回摩、天花板和地板的温度以及木棒的温度不应超过140 U。

注1:不要使用风磨为桑那房置热。

注2. 试验过程中,如果发热元件断裂,则更换发热元件。

20 稳定性和机械危险

GB 4706.1-2005 中的该章适用。

21 机械强度

GB 4706.1-2005 中的该章适用。

#### 22 鑑构

GB 4706.1-2005 中的该章除下述内容外, 均适用

22.2 增加

桑那浴加热器具应装有符合24.3 要求的可全极断开的开关。

22.7 增加:

如果蒸汽是通过蒸汽发生器产生的,电气绝缘不应受到影响并且不应将使用者暴露于危险之中。

22. 17 增加:

热防护板应固定可靠,不借助工具应无法将它们拆卸。

22.33 增加:

器具的结构应防止直接接触到蒸汽或热水出口。

22.101 墙壁安装的桑那加热器,其结构应保证它们能可靠地固定到墙上,不受任何水源连接的影响。 固定装置应有足够的机械强度。

注:只有顿眼槽、小钩和类似装置,而无其他助止加热器从其支架上意外松脱的装置,则不认为是足以将加热器可 靠固定的适当装置。

通过视检和下述试验检查是否合格。

照安装说明书将桑那加热器安装到墙上,石块容器装上规定的最大数量的石块。

将质量为100 kg 或两倍加热器质量(包括装有石块的容器) 的重物, 二者中取较大值, 置于加热器 顶部 30 min。

加热器应保持可靠地固定在墙上,固定装置不应有明显的变形。

22.102 桑那加热器的电源接线盒,应有一个直径至少为 5 mm 或最小尺寸至少为 3 mm,截面积至少 为 20 mm2 的排水孔。

通过视检和测量确定其是否合格。

22.103 除安装在公共桑那浴室的器具外,器具应有一个定时器。对用于公寓楼、酒店及类似场所的器 具,桑那加热器的工作时间应限制在12 h内,并且在自动复位前至少有 6 h 的休息时间。对于其他器 具,定时器的工作时间应限制在6b内,日不允许自动复位。

通过视检确定其是否合格。

22.104 应给器具提供足够的石块填装容器。

通过视检确定其是否合格。

注: 如果器具不装石块也符合第11 章中的要求,则本要求不适用。

22.105 如果桑那浴加热器具包含不止一个桑那加热器,其结构应使得加热器能够互相邻近安装井目 能通过公共控制器和保护装置控制。

通过视检确定其是否含格。

22. 106 预制式桑那房内的灯具应能通过控制桑那浴加热器具的电源开关单独控制。

通过摇拾确定其是否合格。

22.107 温控器和热断路器的触点和感应元件应能互相独立地运行,并且不应控制同一个接触器。

通过视检确定其是否合格。

22.108 对于装有用于远程操作的待机模式设置的预置式桑那器,除家用的外,门应安装联锁装置,使 得即使用子远程操作的待机模式已设定,如果桑那房的门开启,该设置也不能启用。

装有用于远程操作的待机模式设置的桑那溶加热器具,除家用的外,应装有瞬锁装置;使得即使用 于远程操作的待机模式已设定,如果爹那间的门开启,该设置也不能启用。

都具上的控制器应可手动调节至远程操作的待机模式。

如果桑那加热器符合19.101的要求;以上内容不适用。

通过视检确定其是否合格。

23 内部布线

GB 4706.1-2005 中的该章适用。

24 元件

GB 4706.1-2005 中的该章除下述内容外,均适用。

24.101 热断路器应为非自复位式的,并且应能断开桑那加热器的所有发热元件。

通过视检确定其是否合格。

24.102 安装在桑那房内部的控制器和保护装置,以及预制式桑那房的灯具,应适合在第11章试验中 测得的最高温度或 125 ℃两者较高温度下使用。

通过视检确定其是否合格。

25 电源连接和外部软线

GB 4706.1-2005 中的该章除下述内容外,均适用。

25.1 修改:

本要求仅适用于预制式桑那器。

不应装有器具插座。

完成的

出版

25.7 修改:

电源线应为氯丁橡胶护套软线, 井日不得轻于重型氯丁橡胶护套软线(GB 5013.4 中的 YCW 型线)。

26 外部导线用接线端子

GB 4706.1-2005 中的该章适用。

27 接地措施

GB 4706.1-2005 中的该章适用。

28 螺钉和连接

GB 4706.1-2005 中的该章适用。

29 电气间隙、爬电距离和固体绝缘

GB 4706.1-2005 中的该章除下述内容外,均适用。

29.2 增加:

对于装有加湿器的器具,微观环境污染等级为3,除非绝缘被封装或位于器具正常使用时不能暴露 到污染的地方。

30 耐热和耐燃

GB 4706.1-2005 中的该章除下述内容外,均适用。 30.2.2 不适用

31 防锈

GB 4706.1-2005 中的该章适用。

32 辐射、毒性和类似危险

GB 4706,1-2005 中的该章适用。

#### 附 录

GB 4706.1-2005 中的 附录除下述内容外,均适用。

### 附 录 AA

## (规范性附录) 测试桑那浴加热器具用的桑那房

桑那房如图 AA. 1 所示, 其尺寸是可调的, 天花板高度可调整为 1 900 mm, 2 100 mm 或 2 300 mm, 取决于桑那加热器上标出的最小垂直距离。 宽度为 2 500 mm, 长度可通过移动一块壁板来 调整。如果需要更小的桑那房,可以安装一块长度为1200 mm 的分隔板。

单位为毫米

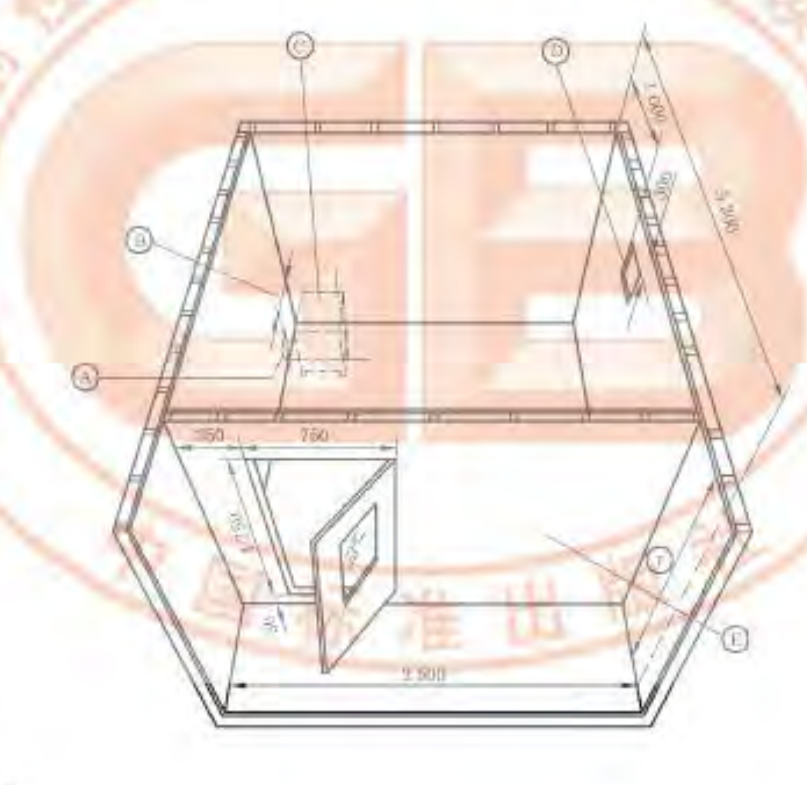

关键词

- A-进气口:
- B-可调距离:
- C-整那加热器;
- D- 出气口;
- E-可移动壁板;
- $F$  1 900 mm  $,2$  100 mm  $\Re$  2 300 mm.

图 AA. 1 桑那房

桑那房的壁板、天花板和地板均采用厚度为 20 mm 的胶合板制成。壁板和天花板采用热阻为 1.875 m<sup>1</sup>K/W至2.5 m<sup>2</sup>K/W 的隔热装置进行隔热。地板安装在支架表面上方 30 mm 处。  $10<sup>°</sup>$ 

通过固定墙壁上的进气口与温度为 20 ℃±5 ℃的大气相通,使桑那房通风。进气口与地板平齐, 尺寸为 150 mm×150 mm。进气口的位置可以在水平方向上移动, 保证进气口对称地位于桑那加热器 的后面。在对面的壁上,装有与进气口的截面积大致相同的出气口,并且,该出气口的位置应使天花板 与孔的最高点之间距离为 300 mm, 与固定墙壁的距离至少为 1 000 mm, 利用强制通风为桑那房提供 每小时六次的通风。

兔

#### 文 献

GB 4706.1-2005 中的参考文献除下述内容外,均适用。 增加:

GB 4706.23 家用和类似用途电器的安全 室内加热器的特殊要求(IEC 60335-2-30, IDT)

GB 4706.48 家用和类似用途电器的安全 加湿器的特殊要求(idt IEC 60335-2-98)

IEC 60335-2-88 家用和类似用途电器的安全 用于加热、通风或空气调节系统的加湿器的特殊 要求

ISO 13732-1 热环境的人类工学效应 评估人类与表面接触反应的方法 第1部分:热表面